# **GemStone/S 64 Bit**™ **Release Notes**

**Version 3.5.6**

May 2021

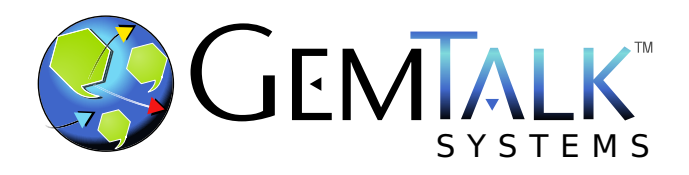

#### **INTELLECTUAL PROPERTY OWNERSHIP**

This documentation is furnished for informational use only and is subject to change without notice. GemTalk Systems LLC assumes no responsibility or liability for any errors or inaccuracies that may appear in this documentation.

Warning: This computer program and its documentation are protected by copyright law and international treaties. Any unauthorized copying or distribution of this program, its documentation, or any portion of it, may result in severe civil and criminal penalties, and will be prosecuted under the maximum extent possible under the law.

The software installed in accordance with this documentation is copyrighted and licensed by GemTalk Systems under separate license agreement. This software may only be used pursuant to the terms and conditions of such license agreement. Any other use may be a violation of law.

Use, duplication, or disclosure by the Government is subject to restrictions set forth in the Commercial Software - Restricted Rights clause at 52.227-19 of the Federal Acquisitions Regulations (48 CFR 52.227-19) except that the government agency shall not have the right to disclose this software to support service contractors or their subcontractors without the prior written consent of GemTalk Systems.

This software is provided by GemTalk Systems LLC and contributors "as is" and any expressed or implied warranties, including, but not limited to, the implied warranties of merchantability and fitness for a particular purpose are disclaimed. In no event shall GemTalk Systems LLC or any contributors be liable for any direct, indirect, incidental, special, exemplary, or consequential damages (including, but not limited to, procurement of substitute goods or services; loss of use, data, or profits; or business interruption) however caused and on any theory of liability, whether in contract, strict liability, or tort (including negligence or otherwise) arising in any way out of the use of this software, even if advised of the possibility of such damage.

#### **COPYRIGHTS**

This software product, its documentation, and its user interface © 1986-2021 GemTalk Systems LLC. All rights reserved by GemTalk Systems.

#### **PATENTS**

GemStone software is or has been covered by U.S. Patent Number 6,256,637 "Transactional virtual machine architecture" (1998- 2018), Patent Number 6,360,219 "Object queues with concurrent updating" (1998-2018), Patent Number 6,567,905 "Generational garbage collector with persistent object cache" (2001-2021), and Patent Number 6,681,226 "Selective pessimistic locking for a concurrently updateable database" (2001-2021).

#### **TRADEMARKS**

**GemTalk**, **GemStone**, **GemBuilder**, **GemConnect**, and the GemTalk logo are trademarks of GemTalk Systems LLC, or of VMware, Inc., previously of GemStone Systems, Inc., in the United States and other countries.

**UNIX** is a registered trademark of The Open Group in the United States and other countries.

**Solaris**, **Java**, and **Oracle** are trademarks or registered trademarks of Oracle and/or its affiliates. **SPARC** is a registered trademark of SPARC International, Inc.

**Intel** and **Pentium** are registered trademarks of Intel Corporation in the United States and other countries.

**Microsoft**, **Windows**, and **Windows Server** are registered trademarks of Microsoft Corporation in the United States and other countries.

**Linux** is a registered trademark of Linus Torvalds and others.

**Red Hat** and all Red Hat-based trademarks and logos are trademarks or registered trademarks of Red Hat, Inc. in the United States and other countries.

**Ubuntu** is a registered trademark of Canonical Ltd., Inc., in the U.S. and other countries.

**SUSE** is a registered trademark of Novell, Inc. in the United States and other countries.

**AIX**, **POWER6**, **POWER7**, **POWER8** and **VisualAge** are trademarks or registered trademarks of International Business Machines Corporation.

**Apple**, **Mac**, **MacOS**, and **Macintosh** are trademarks of Apple Inc., in the United States and other countries.

**CINCOM**, **Cincom Smalltalk**, and **VisualWorks** are trademarks or registered trademarks of Cincom Systems, Inc.

**Raspberry Pi** is a trademark of the Raspberry Pi Foundation

Other company or product names mentioned herein may be trademarks or registered trademarks of their respective owners. Trademark specifications are subject to change without notice. GemTalk Systems cannot attest to the accuracy of all trademark information. Use of a term in this documentation should not be regarded as affecting the validity of any trademark or service mark.

**GemTalk Systems LLC** 15220 NW Greenbrier Parkway Suite 240 Beaverton, OR 97006

# **Preface**

# **About This Documentation**

These release notes describe changes in the GemStone/S 64 Bit™ version 3.5.6 release. Read these release notes carefully before you begin installation, upgrade, or development with this release.

For information on installing or upgrading to this version of GemStone/S 64 Bit, refer to the *GemStone/S 64 Bit Installation Guide*. The Installation Guide for Mac has been updated for v3.5.6, to reflect additional configuration requirements for Big Sur. The Installation Guides for other platforms have not been updated; for these platforms, refer to the Installation Guide for version 3.5.3 for that platform.

# **Terminology Conventions**

The term "GemStone" is used to refer to the server products GemStone/S 64 Bit and GemStone/S, and the GemStone family of products; the GemStone Smalltalk programming language; and may also be used to refer to the company, now GemTalk Systems LLC, previously GemStone Systems, Inc. and a division of VMware, Inc.

# **Technical Support**

# **Support Website**

#### **[gemtalksystems.com](https://gemtalksystems.com)**

GemTalk's website provides a variety of resources to help you use GemTalk products:

- **Documentation** for the current and for previous released versions of all GemTalk products, in PDF form.
- **Product download** for the current and selected recent versions of GemTalk software.
- **Bugnotes**, identifying performance issues or error conditions that you may encounter when using a GemTalk product.
- **Supplemental Documentation** and **TechTips**, providing information and instructions that are not in the regular documentation.
- **Compatibility matrices**, listing supported platforms for GemTalk product versions.

We recommend checking this site on a regular basis for the latest updates.

#### **Help Requests**

GemTalk Technical Support is limited to customers with current support contracts. GemStone users that do not have support contracts may post issues on the customer forum. To join this list, visit [lists.gemtalksystems.com/mailman/listinfo/gemstone-smalltalk.](http://lists.gemtalksystems.com/mailman/listinfo/gemstone-smalltalk)

GemTalk Technical Support is limited to customers with current support contracts. Requests for technical assistance may be submitted online (including by email), or by telephone. We recommend you use telephone contact only for urgent requests that require immediate evaluation, such as a production system down. The support website is the preferred way to contact Technical Support.

#### **Website: [techsupport.gemtalksystems.com](http://techsupport.gemtalksystems.com)**

#### **Email: techsupport@gemtalksystems.com**

#### **Telephone: (800) 243-4772 or (503) 766-4702**

Please include the following, in addition to a description of the issue:

- The versions of GemStone/S 64 Bit and of all related GemTalk products, and of any other related products, such as client Smalltalk products, and the operating system and version you are using.
- Exact error message received, if any, including log files and statmonitor data if appropriate.

Technical Support is available from 8am to 5pm Pacific Time, Monday through Friday, excluding GemTalk holidays.

## **24x7 Emergency Technical Support**

GemTalk offers, at an additional charge, 24x7 emergency technical support. This support entitles customers to contact us 24 hours a day, 7 days a week, 365 days a year, for issues impacting a production system. For more details, contact GemTalk Support Renewals.

# **Training and Consulting**

GemTalk Professional Services provide consulting to help you succeed with GemStone products. Training for GemStone/S is available at your location, and training courses are offered periodically at our offices in Beaverton, Oregon. Contact GemTalk Professional Services for more details or to obtain consulting services.

# **Table of Contents**

# *Chapter [1. GemStone/S 64 Bit 3.5.6 Release Notes](#page-6-0)*

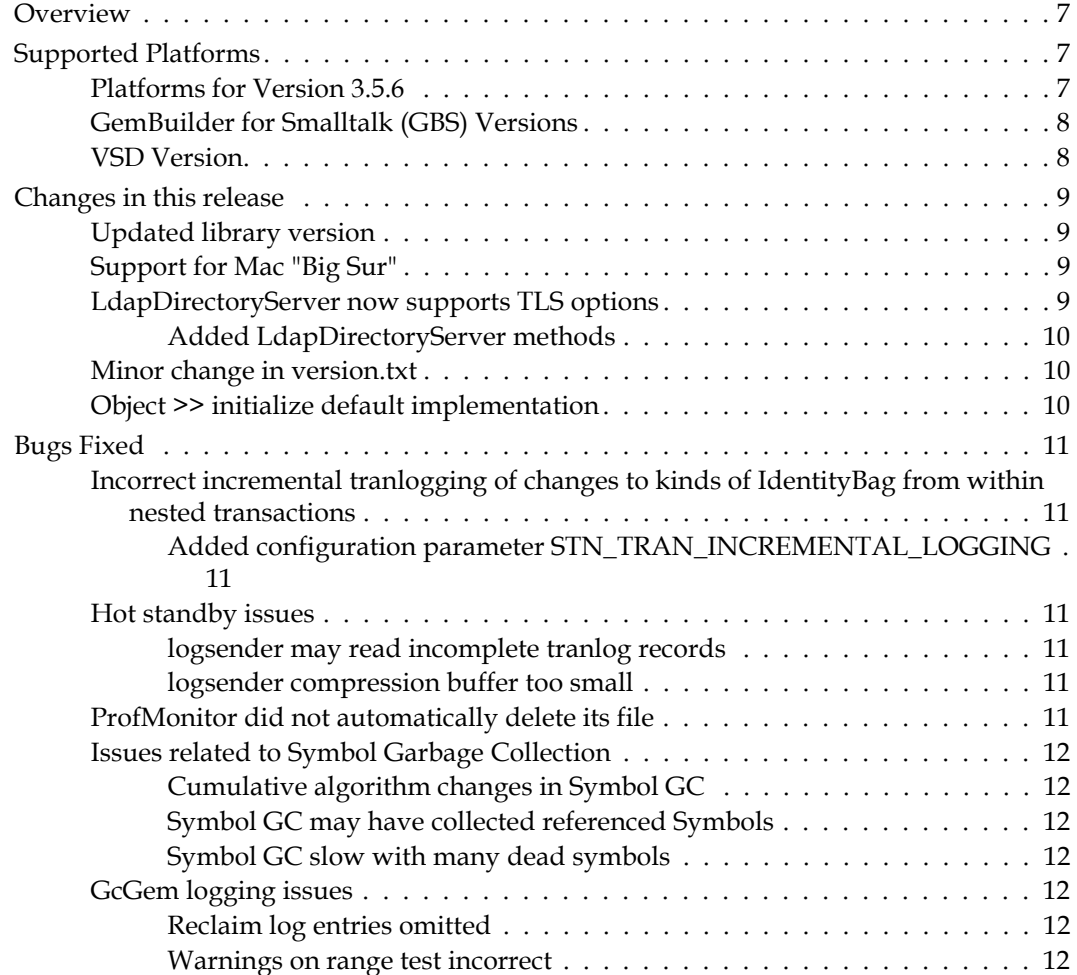

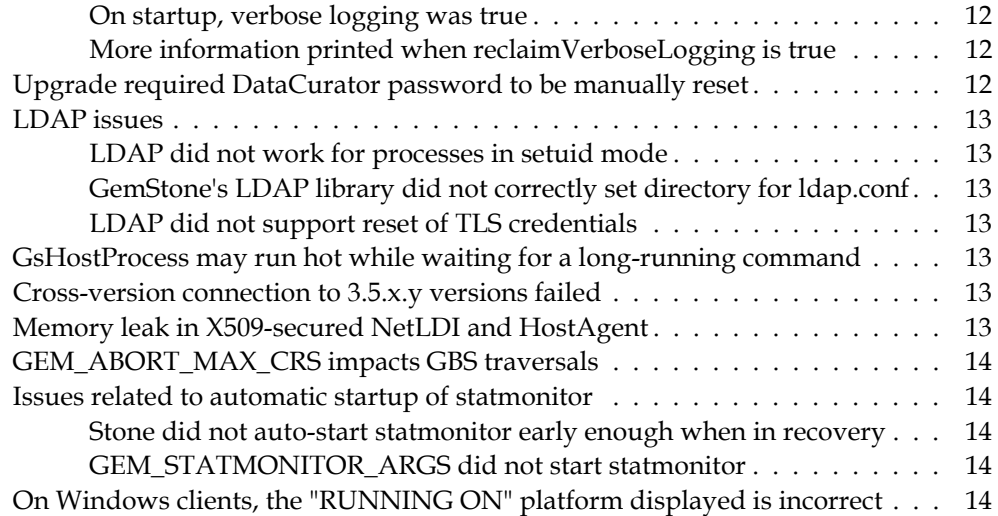

# <span id="page-6-0"></span>*Chapter*

# **1 GemStone/S 64 Bit 3.5.6 Release Notes**

# <span id="page-6-1"></span>**Overview**

GemStone/S 64 Bit<sup>™</sup> 3.5.6 is a new version of the GemStone/S 64 Bit object server, including fixes for a critical bug involving nested transactions, issues with LDAP, as well as other bug fixes.

These release notes describe changes between the previous version of GemStone/S 64 Bit, version 3.5.5, and version 3.5.6. If you are upgrading from a version prior to 3.5.5, review the release notes for each intermediate release to see the full set of changes.

The *Installation Guide* for Mac, but not for other platforms, has been updated for v3.5.6, to reflect additional configuration requirements for Big Sur. For details on installing or upgrading on other platforms, see the *GemStone/S 64 Bit Installation Guide* for v3.5.3 for that platform.

# <span id="page-6-2"></span>**Supported Platforms**

# <span id="page-6-3"></span>**Platforms for Version 3.5.6**

GemStone/S 64 Bit version 3.5.6 is supported on the following platforms:

- Red Hat Enterprise Linux Server and CentOS Linux 6.10, 7.9, and 8.3; Ubuntu 16.04, 18.04, and 20.04 GemStone performs testing on a mixture of Red Hat and CentOS servers; both are fully certified platforms. Any reference to Red Hat applies to both distributions.
- Solaris 10 on x86
- AIX 7.1 and 7.2
- MacOS 11.1 (Big Sur) with Darwin 20.2.0 kernel, and MacOS 10.15.6 (Catalina) with Darwin 19.6.0 kernel, on x86

Mac is supported for development only.

For more information, please refer to the *GemStone/S 64 Bit Installation Guide* for that platform.

# <span id="page-7-0"></span>**GemBuilder for Smalltalk (GBS) Versions**

GemStone/S 64 Bit version 3.5.6 requires GBS version 8.4 or later for VisualWorks Smalltalk, or version 5.4.5 or later for VAST Platform (VA Smalltalk).

The following versions of GBS are supported with GemStone/S 64 Bit version 3.5.6.

#### **GBS version 8.5**

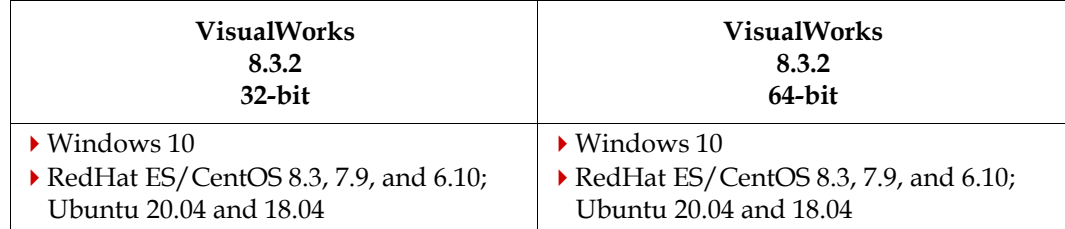

#### **GBS version 8.4**

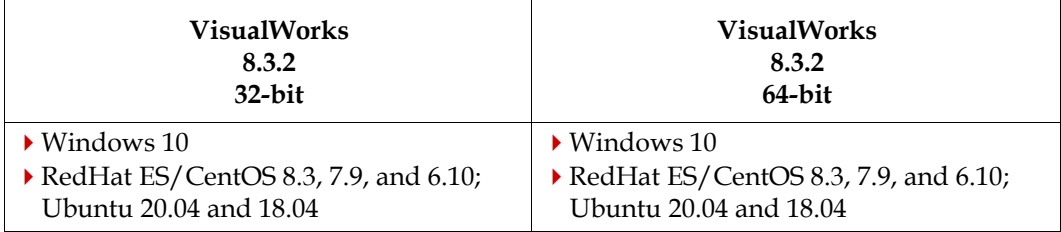

#### **GBS version 5.4.6**

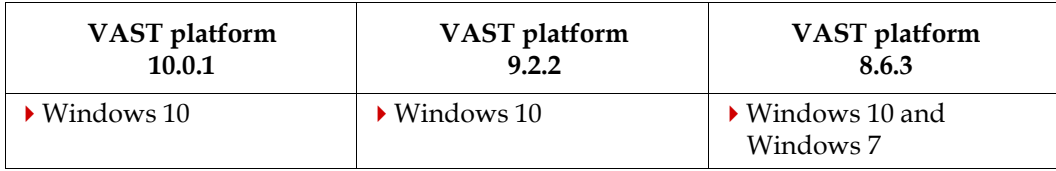

#### **GBS version 5.4.5**

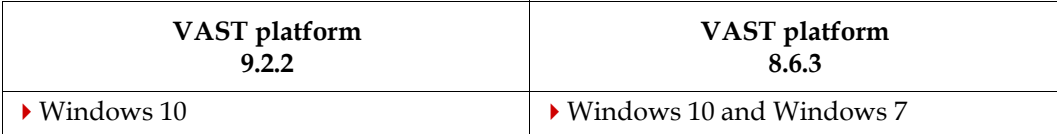

Windows 7 reached end of life in January of 2020. While GemTalk continues to test on and support GemStone clients on Windows 7, it is no longer considered fully certified.

For more details on supported GBS and client Smalltalk platforms and requirements, see the *GemBuilder for Smalltalk Installation Guide* for that version of GBS.

# <span id="page-7-1"></span>**VSD Version**

The GemStone/S 64 Bit v3.5.6 distribution includes VSD v5.5.1. This is the same version that was included with GemStone/S Bit v3.5.5; the updated build number reflects added statistics definitions.

# <span id="page-8-0"></span>**Changes in this release**

# <span id="page-8-1"></span>**Updated library version**

- The version of OpenSSL has been updated to 1.1.1k
- The version of MIT Kerberos has been updated to 1.19.1
- The version of OpenLDAP has been updated to 2.4.58
- The version of zoneinfo has been updated to 2021a

# <span id="page-8-2"></span>**Support for Mac "Big Sur"**

Configuring shared memory on "Big Sur" requires special handling. The *Installation Guide* for Mac for v3.5.6 includes details, or see the (informational) [bugnote for 49319](https://source.gemstone.st/data/bugnotes/49319.html).

# <span id="page-8-3"></span>**LdapDirectoryServer now supports TLS options**

The following instance variables have been added to LdapDirectoryServer, allow you to control the LDAP TLS options from GemStone rather than from LDAP configuration files. This is necessary when the process is in setuid mode.

#### **baseDN**

Specifies the default base DN to use when performing ldap operations. The base DN must be specified as a Distinguished Name in LDAP format.

#### **tlsCaCert**

Specifies the file that contains certificates for all of the Certificate Authorities the client will recognize.

#### **tlsCaCertDir**

Specifies the path of a directory that contains Certificate Authority certificates in separate individual files. tlsCaCert is always used before tlsCaCertDir.

#### **tlsCert**

Specifies the file that contains the client certificate.

#### **tlsKey**

Specifies the file that contains the private key that matches the certificate stored in the tlsCert instance variable. The private key must not have a passphrase.

#### **tlsReqCert**

A symbol which specifies what checks to perform on server certificates in a TLS session, if any. The following symbols are recognized:

**#never** - The client will not request or check a server certificate.

- **#allow** The server certificate is requested. if not provided or if the certificate is invalid, it is ignored and the session proceeds normally.
- **#try** the server certificate is requested. If not provided, the session proceeds normally. If a bad certificate is provided, the session is immediately terminated.
- **#demand** (the default) the server certificate is requested; if not provided or if the certificate is invalid, the session is immediately terminated.

#### <span id="page-9-0"></span>**Added LdapDirectoryServer methods**

The following methods have been added:

LdapDirectoryServer >> validatePassword: *aPassword* forUserId: *aUserId*  withBaseDn: *aBaseDn* filterDn: *aFilterDn* Use the receiver LdapDirectoryServer to validate the given userId and password. See the method comments for examples on using this method for validation. LdapDirectoryServer class >> basicNewWithUri: *uri* bindDN: *aBindDn*  password: *password* baseDN: *baseDn* tlsCaCert: *caCert* tlsCert: *cert*  tlsKey: *key* tlsReqCert: *aSymbol* Creates a new instance of the receiver but does not add it to the list of LdapDirectoryServer objects used to authorize logins. LdapDirectoryServer class >> newWithUri: *uri* bindDN: *aBindDn*  password: *password* baseDN: *baseDn* tlsCaCert: *caCert* tlsCert: *cert*  tlsKey: *key* tlsReqCert: *aSymbol* Creates a new instance of the receiver and adds the resulting object to the list of LdapDirectoryServer objects used to authorize logins. LdapDirectoryServer class >> testConnectionToServer: *uri* bindDN: *aBindDn* password: *password* baseDN: *baseDn* tlsCaCert: *caCert* tlsCert: *cert* tlsKey: *key* tlsReqCert: *aSymbol*

Attempts to perform a bind using *aBindDn* and *password* to the LDAP server specified by *uri*. Also sets the TLS credentials, if those arguments are not nil. Returns true if the connection was successful, otherwise returns false.

### <span id="page-9-1"></span>**Minor change in version.txt**

The information in the file \$GEMSTONE/version.txt now includes branch information following the date; this is for tracking special builds.

### <span id="page-9-2"></span>**Object >> initialize default implementation**

The method Object >> initialize has been added, with an empty operation. This allows subclasses to send "super initialize" from their initialize methods without considering the location within the hierarchy.

# <span id="page-10-0"></span>**Bugs Fixed**

# <span id="page-10-1"></span>**Incorrect incremental tranlogging of changes to kinds of IdentityBag from within nested transactions**

With incremental tranlogging, only specific changes to collections are logged to the transaction logs, for efficiency. These incremental tranlog entries were incorrect for kinds of IdentityBag, from within nested transactions. Changes to an IdentityBag or a subclass of IdentityBag that are made within a nested transaction, may be written incorrectly to the transaction logs. If the database is later restored from backup and the transaction logs replayed, or if the transaction logs are applied to a warm or hot standby, the collection will be incorrect in the replayed repository; the collection could contain nils instead of valid objects. (#49382)

### <span id="page-10-2"></span>**Added configuration parameter STN\_TRAN\_INCREMENTAL\_LOGGING**

To manually control incremental tranlogging, the configuration parameter STN\_TRAN\_INCREMENTAL\_LOGGING has been added. The default is true, providing behavior from previous releases. When false, operations such as changes to collections that are usually incrementally logged are instead logged in full. This will result in larger tranlog volume.

#### **STN\_TRAN\_INCREMENTAL\_LOGGING**

FALSE shuts off the incremental logging of additions or deletions to nodes of large objects, with side effect of more bytes written to tranlogs. Default TRUE.

### <span id="page-10-3"></span>**Hot standby issues**

### <span id="page-10-4"></span>**logsender may read incomplete tranlog records**

In a hotstandby system, when the logsender transmit records to the logreceiver, there is the possibility that while the write operation completed, the disk fsync was not complete, and so the record read from disk by the logsender and sent to the logreceiver may be incomplete. (#49449)

A related problem still exists in this version, in the case where the logsender is not connected to the master Stone (using the **-s** flag), and therefore has to rely on disk file writes to detect when a new record is available. A logical record may cross a file system block boundary, and this is not detected by the logsender's disk file checks. It is strongly encouraged to use the **-s** flag to avoid this risk; the Stone tracks the logical record boundaries and provides this information to the logsender.

#### <span id="page-10-5"></span>**logsender compression buffer too small**

There was a chance that the logsender buffer for tranlog compression was too small, resulting in an overflow. (#49501)

## <span id="page-10-6"></span>**ProfMonitor did not automatically delete its file**

While ProfMonitor is performing monitored, e.g., using monitorBlock:, it records data in a disk file. These files were not being automatically deleted. (#49406)

# <span id="page-11-0"></span>**Issues related to Symbol Garbage Collection**

# <span id="page-11-1"></span>**Cumulative algorithm changes in Symbol GC**

Symbol Garbage Collection has undergone a number of internal changes in the algorithm used to ensure behavior is correct for large sets of dead symbols in active repositories, with additional validation on large customer repositories.

Note that the documentation describing the internal algorithms used is no longer correct with respect to current behavior.

# <span id="page-11-2"></span>**Symbol GC may have collected referenced Symbols**

A Symbol whose only reference is from an object in the possible dead set, may be garbage collected even if the referencing object is voted to stay alive rather than being promoted to dead. (#49339)

# <span id="page-11-3"></span>**Symbol GC slow with many dead symbols**

When Symbol GC found a very large number of possible dead symbols, the write set union sweep became unreasonably slow. This was a result of the possibleDeadSymbol structure containing large collision buckets; the objects referenced from the collision buckets were being read, which is unnecessary, since all contained objects would be symbols. (#49504)

# <span id="page-11-4"></span>**GcGem logging issues**

# <span id="page-11-5"></span>**Reclaim log entries omitted**

Entries providing information on reclaim activity, after the first entry, were not printed to the ReclaimGem's log file. (#49388)

## <span id="page-11-6"></span>**Warnings on range test incorrect**

Some out of range warnings in the ReclaimGem log displayed incorrect information. (#49396).

# <span id="page-11-7"></span>**On startup, verbose logging was true**

On GcGem startup, the values used for the configuration parameters **#reclaimVerboseLogging** and **#adminVerboseLogging** were true, regardless of the value previously set. (#49389)

## <span id="page-11-8"></span>**More information printed when reclaimVerboseLogging is true**

With **#reclaimVerboseLogging** set to true, additional information on individual reclaims is now printed in the reclaim log. #(49409)

# <span id="page-11-9"></span>**Upgrade required DataCurator password to be manually reset**

The **updateImage** step requires that you change the password for SystemUser to the default. The SystemUser then changes the password for DataCurator to perform some steps of the login. The order of operations was incorrect in some recent versions, such that DataCurator's password had to be manually reset as well. (#49365)

## <span id="page-12-0"></span>**LDAP issues**

GemStone links the OpenLDAP libraries to provide GemStone authentication directly via LDAP. A number of fixes and improvements to the GemStone API to LDAP are included in this release.

Note that GemStone UNIX authentication, which goes through PAM, may also use LDAP is PAM is configured to use LDAP, but this configuration is outside of GemStone; the changes described here only affect UserProfiles that are configured with authentication mode of #ldap; or calls to LdapDirectoryServer functions from within GemStone to authenticate passwords.

### <span id="page-12-1"></span>**LDAP did not work for processes in setuid mode**

If the process is in setuid mode (that is, the real and effective UNIX userIds of a process are not the same), LDAP does not read environment variables, nor files in the \$HOME directory, and thus was not able to set all required information to connect to an LDAP server. (#49498)

With a setuid mode process, such as a Gem with the s bit set, you will need to use the new LdapDirectoryServer **tls**\* instance variables within GemStone Smalltalk to set the certificate requirement, and certificates if necessary, that allow connection to the LDAP server. See ["LdapDirectoryServer now supports TLS options" on page](#page-8-3) 9.

## <span id="page-12-2"></span>**GemStone's LDAP library did not correctly set directory for ldap.conf**

GemStone's LDAP library, libldap-*N*.*N*.*N*-64.so, looked for ldap.conf in the installation directory, \$GEMSTONE, which did not follow LDAP conventions. (#49515)

Now, it will look for /etc/openldap/ldap.conf. This setting can be overridden by environment variables, or by files .ldaprc or ldaprc. Note that the specific LDAP search sequence is distribution dependent; this is the RedHat/CentOS convention. See the ldap.conf man page for your distribution for details.

## <span id="page-12-3"></span>**LDAP did not support reset of TLS credentials**

The binding to TLS credentials in LDAP could not be done more than once; so changing TLS credentials required restarting the process. (#49499)

# <span id="page-12-4"></span>**GsHostProcess may run hot while waiting for a long-running command**

GsHostProcess >> \_execute:input: runs hot while waiting for a long-running command to complete. This affects a number of GsHostProcess >> execute\* functions. (#49510)

## <span id="page-12-5"></span>**Cross-version connection to 3.5.x.y versions failed**

The code in GciTsLibrary to analyze the version lost the final digit of a dot-dot-dot release in the 3.5.x range, which caused the connection to fail. (#49385)

# <span id="page-12-6"></span>**Memory leak in X509-secured NetLDI and HostAgent**

The specialized NetLDI and HostAgent processes that support X509-Secure GemStone logins had a memory leak in the login/logout process. (#49411)

# <span id="page-13-0"></span>**GEM\_ABORT\_MAX\_CRS impacts GBS traversals**

The configuration parameter GEM\_ABORT\_MAX\_CRS limits the number of commit records examined on abort. If commit record backlog is larger than this limit, the subsequent traversal result seen by GBS does not include all of the exported objects; updates to replicated but not modified objects in that session, that were changed by other sessions, may not be visible. (#49434)

In addition, the parameter documentation incorrectly stated that a value of 0 meant scan all records; in fact, 0 meant scan no records. (#49448)

## <span id="page-13-1"></span>**Issues related to automatic startup of statmonitor**

#### <span id="page-13-2"></span>**Stone did not auto-start statmonitor early enough when in recovery**

When STN\_STATMONITOR\_ARGS is set, the Stone starts statmonitor on startup; which is possible as soon as Stone connects to the shared page cache. However, when the Stone was in recovery (after an unclean shutdown), it did not start statmonitor until recovery was complete, which meant no statistics information was available on the recovery itself (#49442)

# <span id="page-13-3"></span>**GEM\_STATMONITOR\_ARGS did not start statmonitor**

When the configuration parameter GEM\_STATMONITOR\_ARGS is specified, statmonitor should automatically be started on remote node on which a Gem is running. Statmonitor was not successfully starting. (#49463).

# <span id="page-13-4"></span>**On Windows clients, the "RUNNING ON" platform displayed is incorrect**

The log files on Windows 10 clients printed a RUNNING ON value of NT 6.2, which is incorrect for Windows 10. (#49294)